## [FEJLEDE LOGIN](https://arkibaswiki.dk/fejlede-login/)

Administrator-brugere har mulighed for at se, fejlede login for deres eget arkiv. Fejlede log ind kan findes under arkivadministration -> fejlede login.

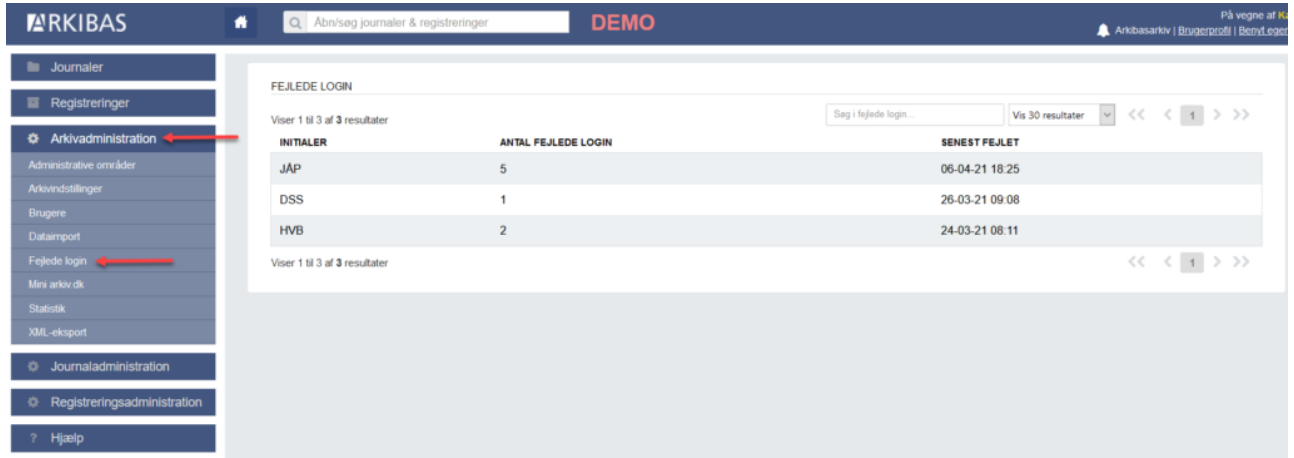

I oversigten kan ses en liste over alle brugere med fejlede login-forsøg. Klikker man på en en bruger på listen, får man en detaljerede oversigt over denne persons fejlede login med angivelse af tidspunkt, og ip-adressen, hvorfra login-forsøget er foretaget.

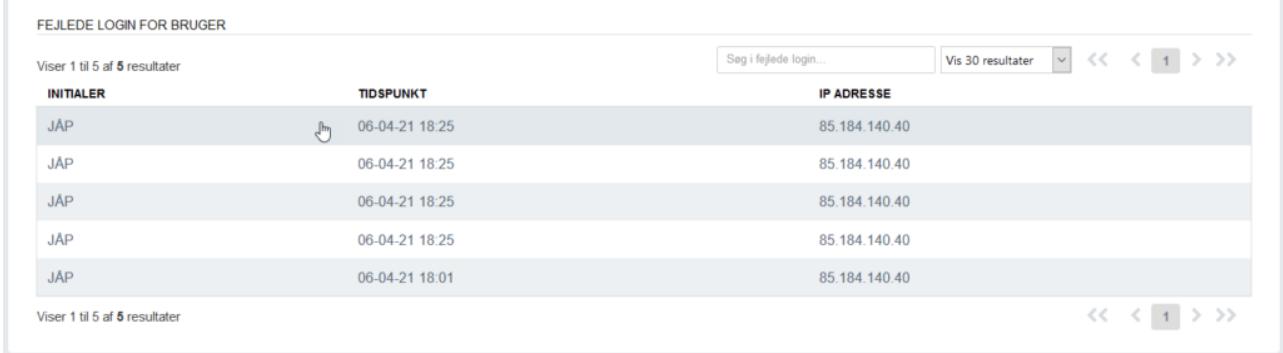